## **Oracle Database/Table**

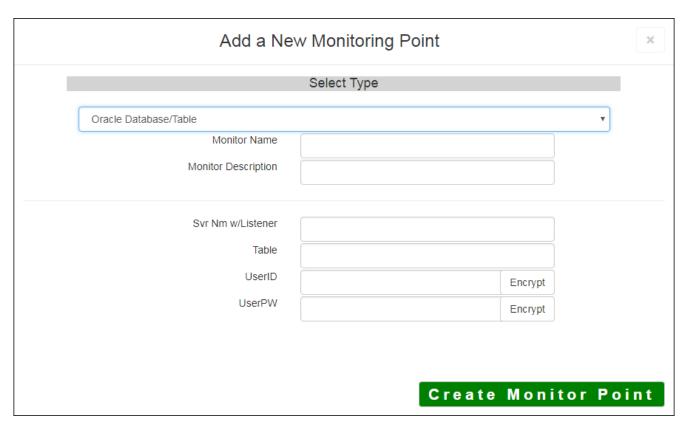

The Oracle Database/Table monitoring point checks an Oracle Database and Table, if available. The script provides and which is installed locally and configured to perform this check. Make sure that the ORACLE\_I system PATH is set to the folder where the Oracle (32Bit) client is located.

The parameters that are unique to the Oracle Database/Table include:

| Server Nm w/Listener | Server name, port and listener to connect to the Oracle DB                                 |
|----------------------|--------------------------------------------------------------------------------------------|
|                      | Example: voracle10g:1521/vector                                                            |
| Table                | Oracle Table to check                                                                      |
| userID               | User ID with access to the Oracle DB/Table. If using Windows AD authenticat Domain\\UserID |
|                      | <b>Note:</b> userID should be entered as encrypted information                             |
| userPW               | User PW for access to the Oracle DB/Table                                                  |
|                      | <b>Note:</b> userPW should be entered as encrypted information                             |

Article ID: 448

Last updated: 27 Dec, 2019

 $Revision \colon 1$ 

 $\label{thm:condition} \mbox{GeoSystems Monitor Enterprise -> Product Guide } \mbox{v4.1 - 4.2 -> Monitor Point Types \& Parameters -> Oracle Database/Table}$ 

 $\underline{http://www.vestra-docs.com/index.php?View=entry\&EntryID=448}$